# **Lizenzbestimmungen**

- Diese Materialien sind lizenziert für @USERINFONAME@.
- Die Materialien dürfen **ausschließlich** für die Implementation, Verbesserung oder den Betrieb von Sicherheitsmaßnahmen innerhalb der genannten Organisation genutzt werden.
- Hierfür dürfen die Materialien beliebig verändert, ergänzt oder neu gestaltet werden.

• Für alle anderen Einsatzzwecke - insbesondere für die Veröffentlichung der Materialien und deren Einsatz für Kunden des Lizenznehmers - muss im Vorfeld eine schriftliche Genehmigung der 3473 Gurus GbR eingeholt bzw. eine entdprechende Lizenz erworben werden.

Die Seiten dieses Bereiches sollen Ihnen nur einen Eindruck vermitteln, welche Inhalte wir für Sie erarbeitet haben. Deshalb sind die Inhalte absichtlich "verpixelt": mehr und mehr Buchstaben werden auf jeder Seite durch Punkte ersetzt.

Wenn Sie auf alle Inhalte zugreifen möchten, benötigen Sie eine entsprechenden Zugang.

### **[Sie möchten einen Zugang erwerben? Hier finden Sie alle weiteren Informationen!](https://www.vds10000-portal.de/doku.php?id=allgemein:lizenzen:start)**

<note tip> Erfahrungsgemäß wir jede Art von Dokumentation im Arbeitsalltag als lästig angesehen und deshalb häufig vermieden. Das Dokumentieren der vorhandenen IT-Infrastruktur ist aber zweifelsohne absolut notwendig, um im Falle einer Störung oder eines Ausfalls schnell reagieren und möglichst bald wieder den Regelbetrieb aufnehmen zu können. Damit gehört das Erstellen und die Pflege einer Dokumentation zu den zentralen Aufgaben der Administration.

Eine gute Dokumentation beinhaltet mindestens die Entwicklung aller Teile der IT-Infrastruktur, die zum Betrieb der zentralen Geschäftsprozesse unbedingt benötigt werden und macht alle relevanten Arbeitsschritte nach dem Motto "WWWW" ab:

- Wer hat die Konfiguration vorgenommen?
- Wann wurde sie vorgenommen?
- Was macht die Konfiguration?
- Warum macht .i. ..?

Di. hi.r vorg..t.llt. Vorlag. .r..tzt k.in. Dokum.ntation. Si. di.nt dazu, z.ntral. K.nndat.n von Fr.md.y.t.m.n zu .rfa…n, w.nn di… in di. IT-Infra.truktur int.gri.rt w.rd.n. </not.>

# **Erf....n ..n.. Fr.md.y.t.m.**

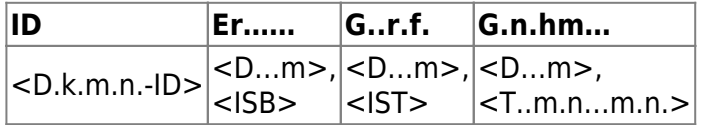

A.. Fr….y…. w.r… …. IT-Sy….. b.z..ch…, … ..ch .b.r ….. …..r.. Z…r… h..w.. .. ..r IT-I..r…r.k..r … U…r..h…. b……. … … v.. A…r….h..r ………r., k……r..r. …r b..r… ….. Fr….y….. k….. .r.ß. A..w.rk….. … … I…r…….v.r.rb…… h.b.. (z.B. S..r….. v.r.r..ch..). U. .ch…. b… A…… ….. Sy….. r…..r.. z. k….., .. ….. Üb.rb..ck .b.r … ………r… L.z..z.. z. b.h….. … .. … S.ch.rh… ….r.r IT-I..r…r.k..r z. ..w.hr……., b…….. w.r …… A…b.. v.. Ih… w… … Fr….y…. …..r..r. w.r… ….. W.r b…….. …h..b v.. Ih… … ……… A…b.., … S.. – w… ….r ….. – ..rch b……… P….r. b…. .r…z…

B.. Fr…. …h.. w.r Ih… ..r.. z.r V.r…….

## **Sy.........**

**A...r**

B…. ..b.. S.. h..r .., w.r … Er……. … Fr….y….. .r…… h…

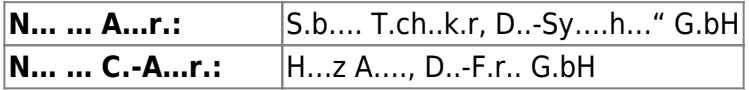

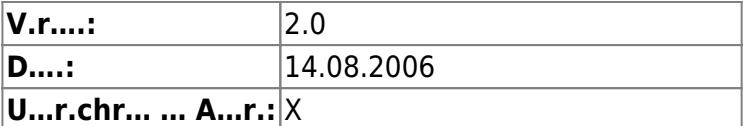

#### **Sy....**

B…. ..b.. S.. h..r .r………. I…r…….. z.. Fr….y…. … G… …… …z…. A…b.. ..rch T.ch..k.r ….r.. H….. .r…z. w.r….

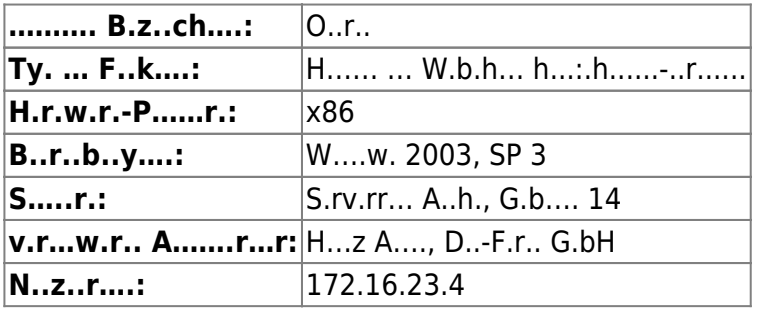

### **Ab..h..**

D….r B.r..ch w.r. v.. ….. V.r…w.r…ch.. ….r.. U…r..h…. ………..

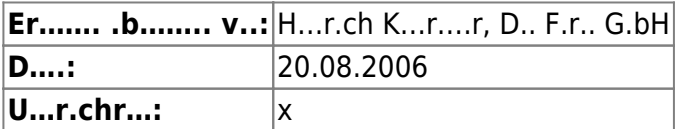

### **A...r.ch..r...r D...........r**

B… A…… ….. Sy….. b…….. w.r ….. A…r.ch..r…r .. Ihr.. H…. G.b.. S.. b…. h..r .., w..ch.r A…r.ch..r…r b.. Fr…. … Pr.b….. r… .. … Sy…. .. Ihr.. H…. z…….. ….

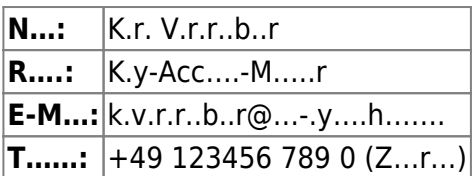

### **L.z..z- ... G.w.hr..............**

### **L.... ..r .........r... S...w.r.**

F.hr.. S.. h..r b…. v………. …, w..ch. S…w.r. … … Sy…. ………r. … … w..ch. L.z..z.. ..r ….. S…w.r. .rw.rb.. w.r…. D.. h..r v.. Ih… ….ch… A…b.. w.r… .. F…. ….. L.z..z-A….. h.r….z…. - ..r.ch…. A…b.. k….. …. Sch…..r…z….r.ch. ..ch ..ch z..h…

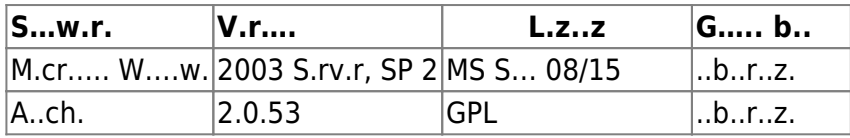

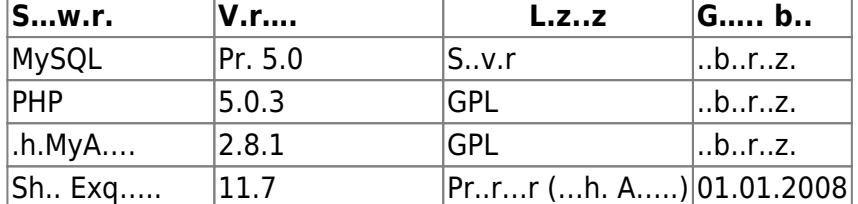

### **G.r.....- ... G.w.hr.........b...........**

B…. ..hr.. S.. h..r …, w..ch. G.r…..- … G.w.hr………b……….. ..r … H.r.- … S…w.r. … Sy….. …….

 $|S...w.r.:$ A.. … ……. S.rv.r.y…. b….h. …. G.r….. (V.r-Or.-S.rv.c.) v.. 12 M…… ..rch … "D..-Sy….h…" G.bH. H.r.w.r.: D.r.b.r h….. b….h. …. 3-J.hr..-G.r….. … … ……. H.r.w.r. ..rch … H.r……r IBM (24-h-V.r-Or.-S.rv.c.). B…. G.r…..b……….. …. .. D….. … A….. b………

## **A...b.. z.r Sy......ch.rh...**

### **S.ch.rh..........**

J… S…w.r. v.r….. … k… ….rch .. L…. ..r Z… ….. A..r…. v.rw…b.r w.r…. A.. …… Gr…. … .. w.ch…, … kr….ch. U…… … … .. ….r.r IT-I..r…r.k..r b…….ch.. Sy….. ……….. w.r…. B…. ..hr.. S.. h..r …, w.. …w…… S.ch.rh……….. … … Sy…. ………r. w.r…:

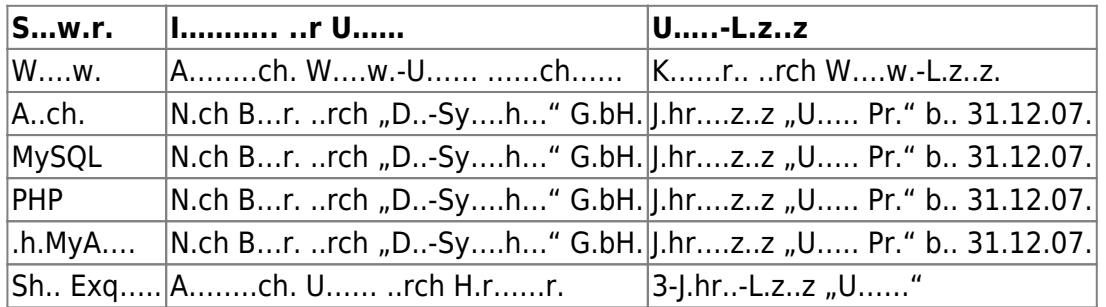

### **O..... P.r..**

J… Sch………., … … .b.r … N..zw.rk z….r….. w.r… k…, …… … ………… S.ch.rh….r…k. ..r … Sy…. ..r. A.. …… Gr… …… …..h….. …. ..ch. …w……. D…… … … Sy…. .b…ch….. w.r….

B…. ..hr.. S.. h..r …..h….. j…. TCP- … UDP-P.r. …, ..r .. r…..r.. B..r..b …….. …. G.b.. S.. ..r …..h….. j…. …..r P.r.. .., w..ch.r S.rv.r.r.z… …… P.r. …….. h… G.b.. S.. w….rh.. .., ..r w..ch. k..kr… A….b. …..r P.r. b……. w.r.:

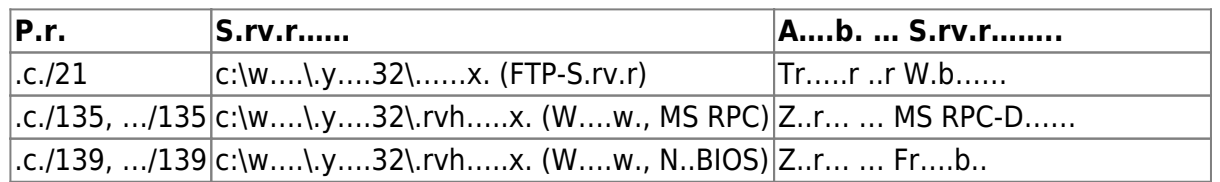

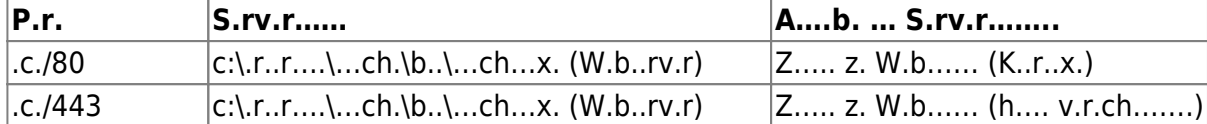

[search?q=..c....%3A.....r%26.......r&btnI=lucky](https://www.vds10000-portal.de/lib/exe/fetch.php?tok=ff6974&media=https%3A%2F%2Fwww.google.com%2Fsearch%3Fq%3D..c....%253A.....r%2526.......r%26amp%3BbtnI%3Dlucky)

Die Seiten dieses Bereiches sollen Ihnen nur einen Eindruck vermitteln, welche Inhalte wir für Sie erarbeitet haben. Deshalb sind die Inhalte absichtlich "verpixelt": mehr und mehr Buchstaben werden auf jeder Seite durch Punkte ersetzt.

Wenn Sie auf alle Inhalte zugreifen möchten, benötigen Sie eine entsprechenden Zugang.

### **[Sie möchten einen Zugang erwerben? Hier finden Sie alle weiteren Informationen!](https://www.vds10000-portal.de/doku.php?id=allgemein:lizenzen:start)**